## **DIRECTION DES TRANSPORTS**

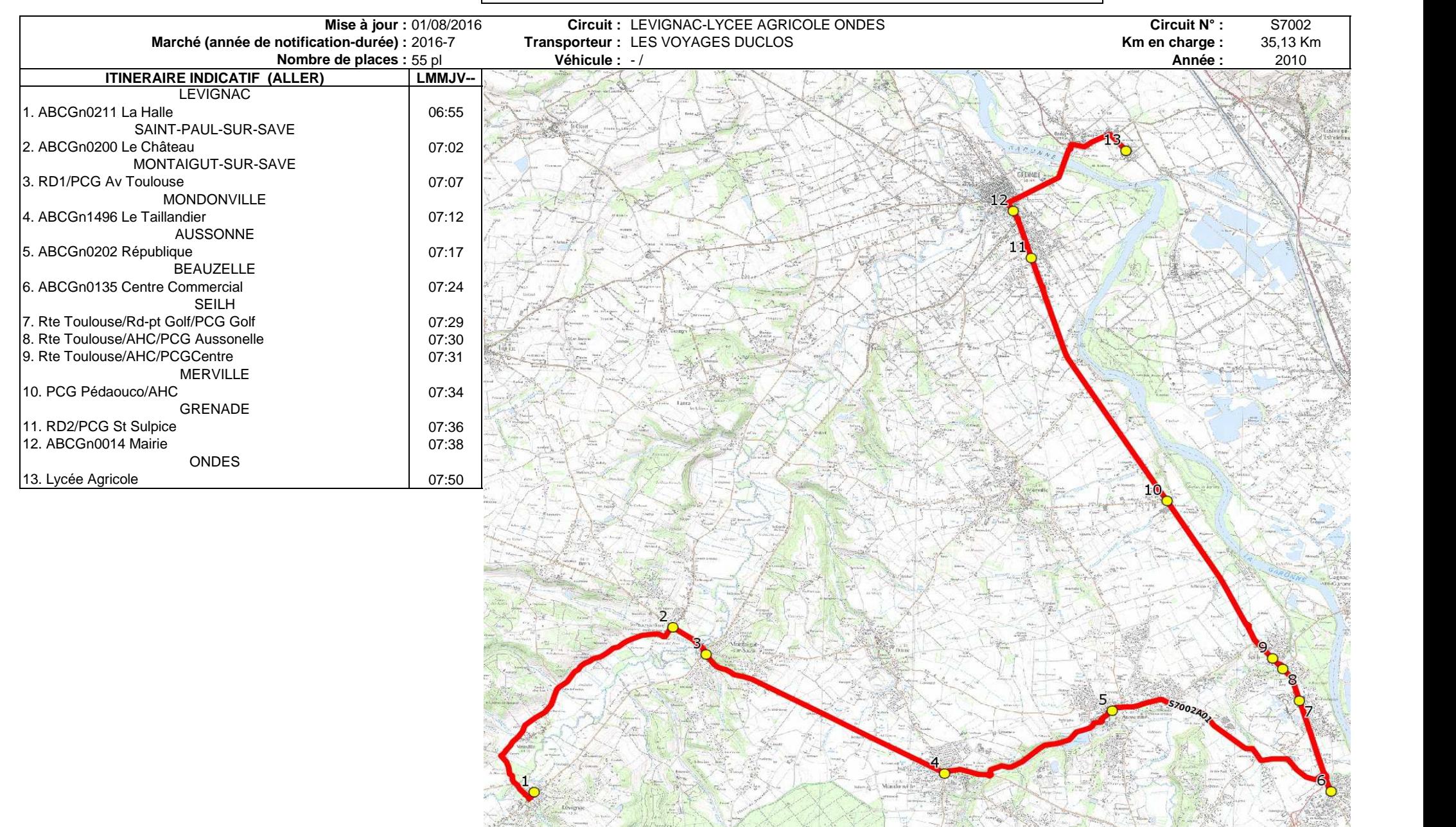

## **CONSEIL DEPARTEMENTAL DELA HAUTE-GARONNE**

## **DIRECTION DES TRANSPORTS**

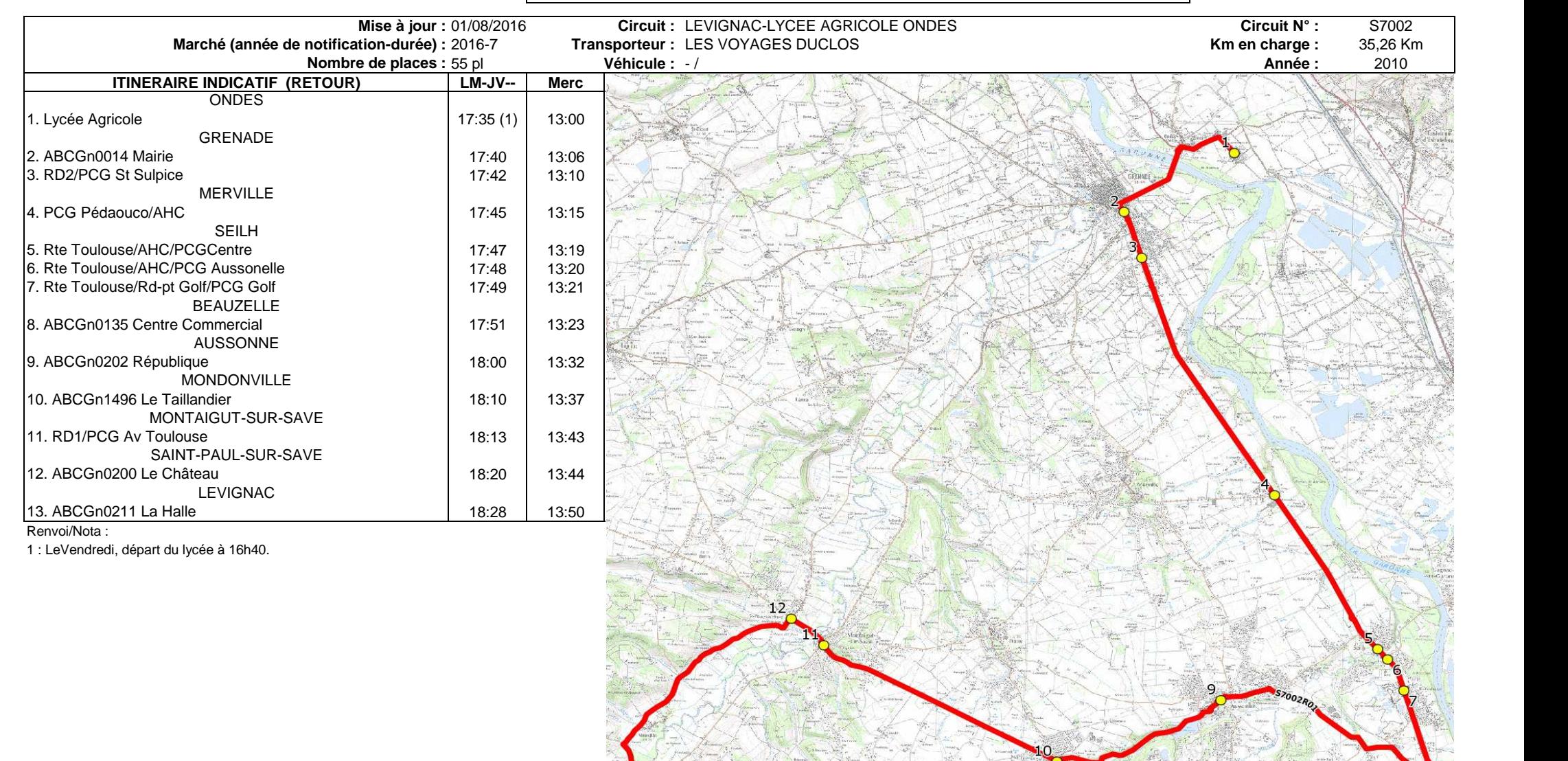